# Bewertung nichtlinearer Berechnungen Erkenntnisgewinne aus dem Abgleich verschiedener Softwarelösungen mittels EvaDAT

Casimir Katz<sup>1</sup>, Kirsten Stopp<sup>2</sup>, Bert Ziems<sup>3</sup>

*1 SOFiSTiK AG, <sup>2</sup> connectINGs GmbH, <sup>3</sup> FRILO Software GmbH*

Zusammenfassung: Bedingt durch die immer rasantere Entwicklung der numerischen Rechen- und Bemessungsverfahren in kommerzieller Software ist die Absicherung der Ergebnisse unabdingbar geworden. Auf nationaler Ebene ist dies mittlerweile durch die Richtlinie "VDI 6201 Softwaregestützte Tragwerksberechnung" geregelt. Die kostenlose Online-Plattform EvaDAT setzt die Richtlinie in die Praxis um, indem sie eine digitale und allgemein verfügbare Datenbank für Evaluierungsbeispiele bereitstellt. Im Rahmen des DBV-Arbeitskreises Software für Baustatik wurden zahlreiche Beispiele erarbeitet und eingestellt. Durch den Vergleich der Bemessungsergebnisse unterschiedlicher Softwareprogramme werden Auswirkungen von Modellierungsvarianten deutlich.

### 1 Modellbildung - Verifikation und Validierung

Die Notwendigkeit von Verifikation und Validierung von numerischen Simulationen liegt für Softwarehersteller auf der Hand, weshalb hier schon seit langem intensiv getestet wird. Das hat leider dazu geführt, dass sich viele Anwender darauf verlassen wollten, dass alle Verantwortung für die Ergebnisse beim Softwarehersteller zu liegen habe. Auf Europäischer Ebene fließen diese Begriffe nun verstärkt auch in die neue Normengeneration ein. In Deutschland hat zuvor schon eine intensive Diskussion bei der Erstellung der Richtline "VDI 6201 Softwaregestützte Tragwerksberechnung" [1], [2] die Verantwortung des Ingenieurs für sein eigenes Schaffen bereits wieder in den Vordergrund gerückt.

Ingenieure müssen zeitnah Antworten finden und können daher die Probleme nicht bis in die letzte Einzelheit verfolgen. Daher verwenden sie Modelle. Jedes Modell weist Vereinfachungen auf und es ist die wichtigste Aufgabe des Ingenieurs, seine Modelle auch in der Anwendung zu verifizieren und zu validieren, damit brauchbare Ergebnisse geliefert werden.

Die Verifikation umfasst dabei die Kontrolle auf einen ordnungsgemäßen Ablauf der Berechnung (z.B. Konvergenz) und die Richtigkeit der Eingaben. Auch der allerletzte Nachweis, dass die Grenzwerte der Tragfähigkeit nicht überschritten sind, ist eine Verifikation, bei der es nur die Antworten ja oder nein gibt.

Im Gegensatz dazu ist die Modellbildung unscharf. Man bearbeitet eine Projektion, quasi einen Schatten der Realität. Es wird dabei auch noch erwartet, dass die Unsicherheiten auf der sicheren Seite liegen. Und daraus ergibt sich die berechtigte Erwartung, mit einem genaueren Modell und einem höheren Rechenaufwand bei der Ausführung Einsparungen erzielen zu können.

Genauere Modelle benötigen in der Regel aber auch mehr Parameter und dadurch werden neue Unsicherheiten eingeführt, welche den Nutzen wieder reduzieren können (Abb. 1).

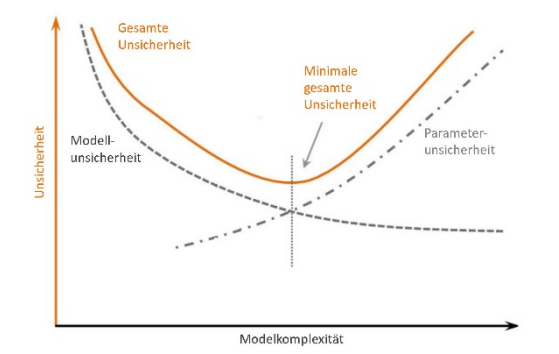

Abbildung 1: Unsicherheiten in Abhängigkeit der Modellkomplexität

Jeder Anwender von Software muss sich davon überzeugen, dass die von ihm benutzte Software die anstehende Aufgabenstellung auch lösen kann. Wenn dazu keine eigenen Erfahrungen vorliegen, müssen entsprechende Studien durchgeführt werden. Eine besondere Form ist nicht erforderlich, aber es ist hilfreich, wenn man Zugriff auf abgesicherte Musterlösungen hat.

#### 2 EvaDAT – Datenbank für Verifikation und Validierung

Auf nationaler Ebene ist eine Qualitätssicherung sowohl auf Seiten der Softwareherstellung als auch der Softwareanwendung bereits durch die Richtlinie "VDI 6201 Softwaregestützte Tragwerksberechnung" geregelt [1], [2]. Im Blatt 2 der Richtlinie wird eine Datenbank mit Evaluierungsbeispielen gefordert. Diese ist durch die kostenlose Online-Plattform EvaDAT realisiert, indem sie eine digitale und allgemein verfügbare Datenbank für Evaluierungsbeispiele bereitstellt [3]-[6].

Die Beispiele werden von der Fachöffentlichkeit eingestellt. Entsprechend des Wiki-Prinzips soll so das Wissen aus allen Bereichen gebündelt und für alle leicht verfügbar gemacht werden. Bei einzelnen problematischen Validierungsbeispielen kann darüber hinaus durch Austausch und Diskussion auch ein einheitliches Vorgehen festgelegt werden. Jedes Beispiel muss von drei Bearbeitern mit jeweils unterschiedlichen Softwareprogrammen ausgearbeitet sein. Die Bearbeiter melden sich hierfür über die Online-Plattform an.

Beispiele die von ausreichend qualifizierten Arbeitskreisen ausgearbeitet werden, genießen einen gewissen Sonderstatus. Durch sie werden vor allem sehr ausführliche Beispiele auf einem hohen wissenschaftlichen und praktischen Niveau eingestellt. Oftmals ist ihre Erarbeitung sehr langwierig, um durch Identifizierung wesentlicher Parameter und Ausschluss unterschiedlicher Annahmen die Toleranzen zu minimieren. Um die vorhandene Breite von Softwarelösungen abzudecken, ist auch eine größere Anzahl von Bearbeitern für ein Beispiel möglich.

# 3 Erfahrungen des DBV-AK Software für Baustatik mit EvaDAT

Die Erarbeitung von Validierungsbeispielen für EvaDAT hat sich als einer der Schwerpunkte der Arbeit des Arbeitskreises Software für Baustatik beim Deutschen Betonund Bautechnik-Verein herausgestellt. Dabei wurde zunächst auf Beispiele der DBV-Beispielsammlung zurückgegriffen [7], welche i. d. R. auf einfachen Modellen beruhen, die für eine Handrechnung geeignet sind. Ein typisches Beispiel dafür ist die "Stahlbetonrandstütze". In [6] wird bereits näher auf dieses Beispiel eingegangen, weshalb sich dieser Aufsatz auf dessen Evolution und die dabei gemachten Erfahrungen konzentriert.

Es handelt sich um eine Stütze, die aus dem Gesamtsystem des Hallenrahmens herausgelöst wurde, indem für jede Einwirkung auf der sicheren Seite abgeschätzte Riegelkräfte sowie eine gewisse Fundamentverdrehung angenommen wird. Die Bemessung erfolgt nach dem Nennkrümmungsverfahren.

Diese Verfahrensweise wurde im EvaDAT Beispiel 0025 [8] abgebildet. Bei einheitlich angenommenen Riegelkräften und einer definierten Fundamentverdrehung ergab sich eine sehr gute Übereinstimmung der Ergebnisse bei drei der vier beteiligten Parteien. Es ist allgemein bekannt, dass das Nennkrümmungsverfahren für bestimmte Schnittkraftkonstellationen wegen des verwendeten einfachen Modelles sehr auf der sicheren Seite liegt. Daher ist es nicht verwunderlich, dass eine Software durch differenziertere Grundannahmen entsprechend [9] zu deutlich wirtschaftlicheren Ergebnissen kommt (siehe auch [8] Kapitel D3.2 und D4).

Allerdings ist diese Stütze schon auf Grund der anspruchsvollen Lastkombinatorik nur noch mit hohem Aufwand manuell zu bemessen, so dass sich bei Nutzung einer Software die Frage stellt, warum dann nicht auch genauere Verfahren unter Berücksichtigung nichtlinearen Materialverhaltens und Theorie 2. Ordnung zur Anwendung kommen sollen. Die Softwarehersteller haben solche Programme schon seit längerem im Angebot und somit wurde die gleiche Stütze, diesmal aber nach dem allgemeinen nichtlinearen Verfahren, in EvaDAT Beispiel 0033 [10] untersucht. Wie erwartet, ergab sich auch eine deutlich geringere Bewehrung der Stütze, allerdings war die Streuung der Ergebnisse mit ~20 % zunächst unbefriedigend und der Weg bis zu einem im erwarteten Toleranzbereich liegenden Ergebnis aufwändig. Um die Ursachen für die Differenzen ausfindig zu machen, war es notwendig, die Bandbreite der möglichen Annahmen einzugrenzen. Als wichtiger Schritt dabei erwies sich, statt dem Bemessungsergebnis die Verformungen im GZT für eine vorgegebene Bewehrung und zwei maßgebende Lastkombination zu vergleichen. Dadurch wurde es dann möglich, die unterschiedliche Berücksichtigung des Kriechens und die verschiedenen Annahmen einer Zugversteifung als Ursachen der beobachteten Differenzen zu identifizieren.

Der erste Teil von [10] konzentriert sich durch den Ausschluss einer Zugversteifung auf den Parameter Kriechen. Die Variante nach DIN EN 1992-1-1 Abschnitt 5.8.6 über eine mit φ<sub>eff</sub> verzerrte Betonarbeitslinie lieferte deutlich konservativere Ergebnisse [4] als das 3-Stufen-Modell nach Westerberg [11]. Bei diesem Verfahren wird zunächst eine Kriechverformung ermittelt mit quasi-ständigen Lasten und einer mit der Kriechzahl verzerrten Betonarbeitslinie unter Berücksichtigung der vorhandenen Bewehrung. Diese wird als Vorverformung für die Berechnung mit der vollen Beanspruchung angesetzt, in diesem Fall mit unverzerrter Betonarbeitslinie. Im Laufe der Bearbeitung des Beispiels wurde von drei Beteiligten dieses Modell angesetzt, was zu einer sehr guten Übereinstimmung der ermittelten Verformungen führt (Diff < 5 %). Bei einem weiteren Beteiligten kommt der Ansatz einer Kriechverkrümmung kφ [12] zum Einsatz, was zu Verformungen führt, die in ihrer Größe zwischen den oben genannten liegen (siehe Abb. 2,  $f(e_k) = 40.5$  mm <  $f(k\varphi) = 50.2$  mm <  $f(\varphi_{eff}) = 64.2$  mm).

Im zweiten Teil werden die Verformungen unter der Berücksichtigung einer Zugversteifung ermittelt, auch hier zeigten sich je nach verwendetem Verfahren recht unterschiedliche Ergebnisse. Das aus DAfStb Heft 600 bekannte Verfahren einer modifizierten Arbeitslinie des Betonstahles (siehe [13] S.62-63) wurde von drei der Beteiligten verwendet. Nach intensiver Diskussion wurden folgende Randbedingungen festgelegt: Die Ermittlung der Rissschnittkräfte erfolgt mit f<sub>ctm</sub> unter Beachtung der sich für die Lastkombination ergebenden Längskraft. Der Völligkeitsbeiwert  $\beta_t = 0.4$  wird für eine kurzzeitig wirkende Last angenommen. Unter Beachtung dieser Randbedingungen ergibt sich für die ermittelten Verformungen bei den drei Beteiligten eine befriedigende Übereinstimmung mit einer Maximalabweichung von unter 10 % vom Referenzwert.

Beim vierten Beteiligten kommt das Verfahren über eine modifizierte Betonarbeitslinie nach Quast/Pfeiffer [14] zum Einsatz. Die zu den in [13] (S.63- 64) definierten Parametern getroffenen Annahmen können in [10] Kapitel D3.3.5 entnommen werden. Zu beachten ist dabei, dass in [13] mit der Begründung mangelnder Erfahrungen keine konkreten Werte genannt werden und nur in [14] entsprechende Empfehlungen zu finden sind.

Da sich mit diesem Verfahren deutlich geringere Verformungen ergeben (siehe Abb. 2,  $f(k\varphi + ZVB) = 30$  mm <  $f (ek+ZVS) = 35$  mm), wurde diese im EvaDAT Beispiel nicht zur Ermittlung der Referenzlösung herangezogen. Der Arbeitskreis plant, in einem weiteren Beispiel die Stütze mit der Zugversteifung nach [14] zu untersuchen.

Das nachfolgende, aus Kapitel D3.1.4 in [10] entnommene Diagramm (Abb. 2) veranschaulicht die große Bandbreite der ermittelten Verformungen nach dem allgemeinen Verfahren in Abhängigkeit der getroffenen Annahmen.

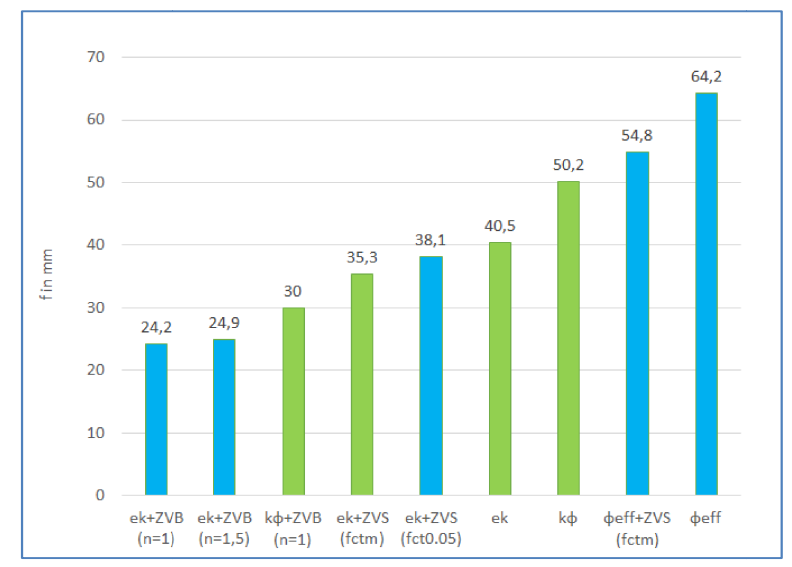

Abbildung 2: Verformungen für unterschiedliche Modellierungen des allgemeinen Verfahrens, grün: Medianwert der in [10] untersuchten Varianten, blau: zusätzliche Varianten berech berechnet mit B5+ von Frilo Software

In [15] Kapitel 3.4.3 wird ebenfalls darauf hingewiesen, dass bei der Bemessung schlanker Druckglieder mit Software sich trotz scheinbar identischer Eingabeparameter sehr unterschiedliche Ergebnisse ergeben können und es werden einige Ursachen aufgezählt, die dafür in Frage kommen. ] Kapitel 3.4.3 wird ebenfalls darauf hingewiesen, dass bei der Bemessung schlanker glieder mit Software sich trotz scheinbar identischer Eingabeparameter sehr chiedliche Ergebnisse ergeben können und es werden einige Ursa In [15] Kapitel 3.4.3 wird ebenfalls darauf hingewiesen, dass bei der Bemessung schlanker<br>Druckglieder mit Software sich trotz scheinbar identischer Eingabeparameter sehr<br>unterschiedliche Ergebnisse ergeben können und es w

Der Verdienst dieses EvaDAT Beispiels ist aus unserer Sicht, diese unscharfe qualitative Aussage erstmals quantitativ und konkret an einem Beispiel veranschaulicht zu haben.

Aus unserer Sicht unterstreicht das die Notwendigkeit, in Normen oder entsprechender Fachliteratur zu einer Bewertung der Variantenvielfalt zu kommen, soll der Anwender der Software in dieser Frage nicht alleingelassen werden. Andernfalls wird er wirtschaftlichste und scheinbar nachhaltigste Kombination von Annahmen für die Parameter in seiner Berechnung wählen. Das jedoch könnte sich als ein gefährlicher Trugschluss erweisen, wenn das Ergebnis nicht mehr auf der sicheren Seite liegt. D Anwendung genauerer Modelle für einen Parameter erfordert, auch die anderen Parameter Anwendung genauerer Modelle für einen Parameter erfordert, auch die anderen Parameter<br>genauer abzuschätzen, deren vielleicht bisher grobe Modellierung durch die nun nach der Optimierung nicht mehr vorhandenen Sicherheitsreserven zu einem Sicherheitsdefizit führt. Das betrifft z.B. Schwankungen des E-Moduls des Betons, entsprechend den tatsächlichen Bodenverhältnissen abweichende Fundamentverdrehungen und ggf. abweichende Ersatzlasten für das Herauslösen aus dem Gesamtsystem. ltigste Kombination von Annahmen für die<br>. Das jedoch könnte sich als ein gefährlicher<br>is nicht mehr auf der sicheren Seite liegt. Die

#### 4 Erfahrungen der Softwarehäuser mit Normen

Softwarehersteller stehen immer wieder vor der Frage, wie man mit unvollständigen, unglücklichen oder gar falschen Angaben in den Normen umgehen soll. Zum Beispiel liefern die vorhandenen Regeln zur Rissbreite im Original Original-Eurocode unwirtschaftliche Das betrifft z.B. Schwankungen des E-Moduls des Betons, entsprechend den tatsächlichen<br>Bodenverhältnissen abweichende Fundamentverdrehungen und ggf. abweichende<br>Ersatzlasten für das Herauslösen aus dem Gesamtsystem.<br>**4 Erf**  große Bewehrungen bei großen Querschnittshöhen. Die Formel 7.11 im EN 1992-1-1 hat vier Parameter:

$$
s_{r.max} = k_3 \cdot c + k_1 \cdot k_2 \cdot k_4 \cdot \phi / \rho_{p,eff}
$$

Viele Länder haben in ihren nationalen Anhängen daher Korrekturen an diesen Koeffizienten vorgenommen. Zusätzlich gibt aber auch einen Wert in der Formel 7.14

$$
s_{r.max} = 1.3(h - x),
$$

welcher mit dem Text "darf als oberer Grenzwert ermittelt werden" vermerkt ist. Vergleichsrechnungen ergaben, dass dieser Wert sehr häufig unter den rechnerischen Rissabständen der Formel 7.11 zu liegen kommt. Wie in einem solchen Fall verfahren werden soll, kann nur in intensiven Diskussionen zwischen Anwendern, Softwareherstellern und den Autoren der Normen geklärt werden.

Aber die Hintergründe bleiben oft im Ungewissen und so interpretiert jeder Softwareautor die Normen immer wieder auch mal anders als es gemeint war. In der alten DIN 18800 gab es an verschiedenen Stellen Begrenzungen für das plastische Moment auf das 1,25-fache des elastischen Moments. Bei einem Seminar wurden drei verschiedene Gründe vorgeschlagen, die sich bei der Nachfrage bei dem zuständigen Autor der Norm dann alle als unrichtig erwiesen haben. Tatsächlich war es in diesem besonderen Fall nur für die Anwendung der Fließgelenktheorie begründet worden.

Damit wird auch klar, dass selbst im Stahlbau, wo doch alles so eindeutig erscheint, höchst unterschiedliche Möglichkeiten bei der Berechnung und Bemessung zur Verfügung stehen. In EvaDAT sind auch für einige Stahlbaubemessungen Beispiele angegeben, wo mit unterschiedlichen Rechenansätzen signifikante Unterschiede in den Ergebnissen zu beobachten sind. Einige warten noch auf weitere Vergleichsrechnungen. Abb. 3 [16], [17]:

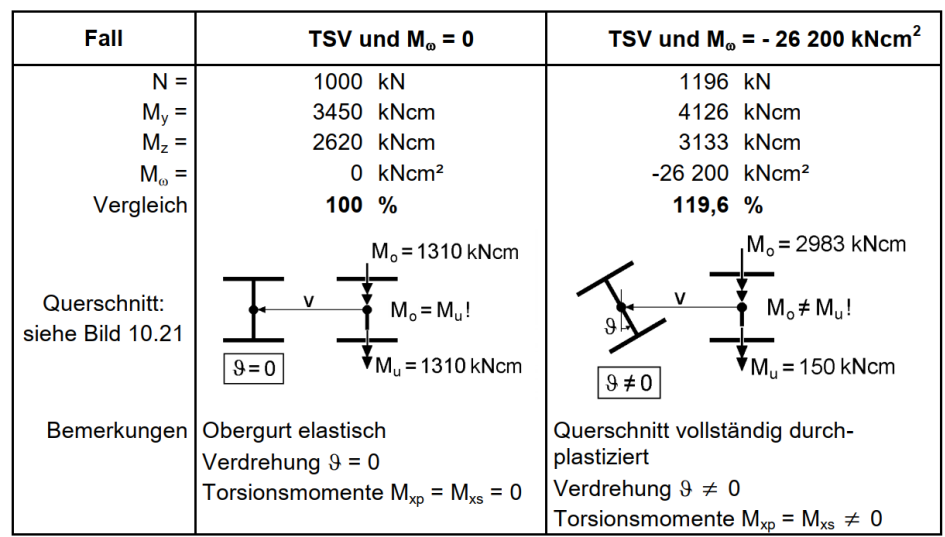

Tabelle 10.6 Beispiel zur N-M<sub>y</sub>-M<sub>z</sub>-Interaktion mit M<sub>o</sub> = 0 und M<sub>o</sub>  $\neq$  0

Abbildung 3: Unterschiedliche Rechenansätze für die Tragfähigkeit bei zweiachsiger Beanspruchung

## 5 Ausblick

Eine spannende Frage bleibt, ob es künftig weitere Beispiele in EvaDAT geben wird, die die genannten Aspekte näher beleuchten werden. Es wäre gut, wenn Hochschulen, Softwareanwender und Softwarehersteller im eigenen Interesse dabei an einem Strang ziehen würden.

Im Sinne der Nachhaltigkeit gilt es, die Ressourcen schonendsten Verfahren zu ermitteln, ohne das geforderte Sicherheitsniveau zu reduzieren. Auf eine ähnliche Verflechtung von für die Sicherheit in unterschiedliche Richtungen wirkenden Parametern bei der Optimierung von Hochhausstützen wird in [18] hingewiesen. Hierbei geht es um sogenannte 3H Stützen (mit hochfestem Beton, hochfester Bewehrung und hohem Bewehrungsgrad) und die Balance zwischen Erhöhung der Tragfähigkeit bei gleichzeitiger Reduzierung der Robustheit.

## Literatur

- [1] VDI 6201 BLATT 1 Softwaregestützte Tragwerksberechnung: Grundlagen, Anforderungen, Modellbildung. VDI e.V., Düsseldorf, Ausgabe Dezember 2015
- [2] VDI 6201 BLATT 2 Softwaregestützte Tragwerksberechnung: Verifikationsbeispiele. VDI e.V., Düsseldorf, Ausgabe April 2019
- [3] STOPP, K.; HARTE, R. EvaDAT Die neue digitale Datenbank zur Qualitätssteigerung in der softwaregestützten Tragwerksberechnung. Bauingenieur, Jahresausgabe VDI-Bautechnik 2018/2019, S. 68-72
- [4] STOPP, K.; ZIEMS, B. Beitrag des DBV zu EvaDAT Evaluierungsbeispieldatenbank für softwaregestützte Tragwerksberechnung. Deutscher Beton- und Bautechnik-Verein e.V., Rundschreiben 261 Juli 2019, S. 18-20
- [5] STOPP, K.; KATZ, C.; FINGERLOOS, F. EvaDAT Onlinestart der Evaluierungsbeispieldatenbank. Deutscher Beton- und Bautechnik-Verein e.V., Rundschreiben 269 September 2021, S. 20-23
- [6] STOPP, K.; ZIEMS, B. Qualitätssicherung für Statik-Software Erfahrungen aus der Anfangsphase der Plattform EvaDAT. Bauingenieur, Band 98 (2023), Nr. 01-02, S. A21 - A28
- [7] DEUTSCHER BETON- UND BAUTECHNIK- VEREIN E.V. Beispiele zur Bemessung nach Eurocode 2. Band 1: Hochbau. Ernst & Sohn, Berlin, 2021, 2. aktualisierte Auflage
- [8] EVADAT, Beispiel 0025-D-DBV-AK Software-Bemessung einer Stahlbetonstütze mit dem Nennkrümmungsverfahren, www.evatdat.com, 16.07.2021
- [9] KORDINA, K.; QUAST, U. Bemessung von schlanken Bauteilen für den durch Tragwerksverformungen beeinflussten Grenzzustand der Tragfähigkeit – Stabilitätsnachweis. In: Betonkalender 2002, Seite 379ff
- [10] EVADAT, Beispiel 0033-D-DBV-AK Software-Stahlbetonkragstütze nach DIN EN 1992-1-1 mit NA – Allgemeines Verfahren, www.evatdat.com, Stand: 13.11.2023
- [11] WESTERBERG, B. Second order effects in slender concrete structures. Stockholm: Betongbyggnad, 2004
- [12] QUAST, U. Lineares oder nichtlineares Kriechen bei Druckgliedern?. Beton- und Stahlbetonbau 99 (2004), Heft 10, S. 816-823
- [13] HEGGER, J.; FINGERLOOS, F.; IGNATIADIS, A. Erläuterungen zu DIN EN 1992-1-1 und DIN EN 1992-1-1/NA. In: Deutscher Ausschuss für Stahlbeton – DAfStb e.V. (Hrsg.) DAfStb Heft 600, Beuth Verlag, 2020, 2. Auflage
- [14] PFEIFFER, U. Die nichtlineare Berechnung ebener Rahmen aus Stahl- oder Spannbeton mit Berücksichtigung der durch das Aufreißen bedingten Achsendehnung. Dissertation, Cuvillier Verlag, 2004
- [15] EMPELMANN, M.; FISCHER, O.; CRAMER, J.; HENKE, M. Berechnung von Druckgliedern mit nichtlinearen Verfahren. In: Deutscher Ausschuss für Stahlbeton e.V. - DAfStb Heft 630, Beuth Verlag, 2018
- [16] RUBIN, H.: Grundlage für N-My-Mz-Interaktionsbeziehungen von I-Querschnitten Bernoulli oder  $M_0 = 0$ ?. Stahlbau 69 (2000), H. 10, S. 807-812
- [17] Kindmann, R.; Frickel, J. Elastische und plastische Querschnittstragfähigkeit Grundlagen, Methoden, Berechnungsverfahren, Beispiele. Verlag Ernst & Sohn, Berlin, 2002
- [18] MATZ, H.; EMPELMANN, M. Hochhausstützen in Deutschland Bestands- und Potenzialanalyse unter Berücksichtigung der Nachhaltigkeit. Beton- und Stahlbetonbau 118 (2023), Heft 7, S. 513-523